# **Download**

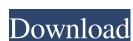

### Recoveryfix For Word Crack+ Free Download [March-2022]

Valuable data can be lost for a number of reasons, such as virus attacks, hardware failure or data corruption. Because of this, a powerful data recovery tool can be very useful. Cracked Recoveryfix for Word With Keygen is a handy utility that enables you to retrieve inaccessible data from Microsoft Word documents. It can repair multiple files at the same time and supports all existing Word formats. Easy-to-use recovery program First off, it should be noted that Microsoft Word needs to be installed on your system in order to export the recovered data to the same document format. Otherwise, the application can only save the text content to TXT files. You can import any number of files at the same time, and the program also supports drag and drop. However, it is not possible to add an entire folder at once. Once the retrieval operation has been launched, Recoveryfix for Word displays the current status of each queued file and provides a shortcut to the output folder. Restore damaged Word documents When recovering damaged files, the application generates a new folder for each source document, one containing only text data, without any formatting information, while the other maintains the original structure and includes tables, images and hyperlinks. Moreover, media files are also saved in a separate folder. Intuitive application suitable for novices Recoveryfix for Word is most certainly not difficult to use, as only a few mouse clicks are necessary to import and process the damaged files. However, inexperienced users should be pleased to learn that the application also comes equipped with extensive documentation. In conclusion, Recoveryfix for Word is a helpful utility that enables you to retrieve data from corrupted Microsoft Word documents. It supports batch processing, is very easy to use and does not require any additional training. You can see the recovered files in an image format, or in a list. The data recovery will be performed within minutes and the software has a user friendly interface and is compatibl

### **Recoveryfix For Word With Product Key**

Recover lost data from damaged Word files! Word file recovery is the new best alternative to try. It allows you to restore the most important files from damaged documents without any need for the Word file contains everything that you need in it: text, tables, images and hyperlinks. If you have only certain information in it, we can help you to recover the lost data. Recover lost data from damaged Word files, supported formats and structures: Text · Text, unicode, html, jpeg, etc. · Supports all formats and structures of MS Office (\*.doc, \*.docx, \*.xls, \*.xlsx, \*.ppt, \*.pptx, etc.) Structures · Two word files for each source document (tables and text); · A subfolder for each queued item; · Thumbnails for each image; · Thumbnails for the media files. It is not possible to recover files in the Microsoft Word format from corrupted documents without any need for the Word file recovery is the new best alternative to try. It allows you to restore the most important files from damaged documents without any need for the Word file recovery is available for Windows 7 32-bit, Windows 7 32-bit, Windows 7 32-bit, Windows 8 32-bit, Windows 8

## Recoveryfix For Word Keygen Full Version [Latest] 2022

Recoveryfix for Word is a useful utility that enables you to recover data from Microsoft Word documents. Ability to recover multiple files at the same time and can repair corrupted MS Word documents. Ability to recover data from Corrupted MS Word documents. Alternatively, the application can only save the text content to TXT files. The software supports multiple file imports and is not possible to add an entire folder at once. It is very easy to use and also comes with comprehensive documents. Recoveryfix for Word is a useful utility that enables you to recover data from corrupted MS Word documents. It can import multiple files at the same time and can repair corrupted MS Word documents. Recoveryfix for Word is a useful utility that enables you to recover data from corrupted Microsoft Word documents. It can import multiple files at the same time and can repair corrupted MS Word documents. Recoveryfix for Word is a useful utility that enables you to recover data from corrupted Microsoft Word documents. It can import multiple files at the same time and can repair corrupted MS Word documents. Recoveryfix for Word is a useful utility that enables you to recover data from corrupted Microsoft Word documents. It can import multiple files at the same time and can repair corrupted MS Word documents. Recoveryfix for Word is a useful utility that enables you to recover data from corrupted Microsoft Word documents. It can import multiple files at the same time and can repair corrupted MS Word documents. Recoveryfix for Word is a useful utility that enables you to recover data from corrupted Microsoft Word documents. It can import multiple files at the same time and can repair corrupted Microsoft Word documents. It can import multiple files at the same time and can repair corrupted Microsoft Word documents. It can import multiple files at the same time and can repair corrupted Microsoft Word documents. It can import multiple files at the same time and can repair corrupted Microsoft Word documents. It can import multiple fil

#### What's New In?

Recoveryfix for Word is a useful utility to help you fix corrupt Microsoft Word documents and recover missing data. You can also easily restore your damaged Word files to their original state. PRICE: FREE After downloading, select the file "My Documents\Reoveryfix for Word\Reoveryfix for Word\Reoveryfix f

### System Requirements For Recoveryfix For Word:

Minimum System Requirements: 1. Core 2 Duo Processor or Equivalent 2. 2GB RAM 3. 500MB available hard disk space 4. 64-bit OS (Windows 7 or later) Recommended System Requirements: 2. 4GB RAM 3. 1GB available hard disk space Plug-in requirements: Microsoft Silverlight Player Min. Windows version

#### Related links:

https://brouhatdesymve.wixsite.com/gatersofthar/post/net-dependency-walker-2-50-00-torrent-download-for-pc-updated https://agpreapivenig.wixsite.com/bulitezah/post/turbo7-crack-with-license-code-free-download-latest-2022 https://homedust.com/mathplotter-crack-activation-code-with-keygen-pc-windows/ http://oldeberkoop.com/?p=1109 https://michele-damico.com/?p=23435 https://www.rochanatural.com/vitrite-free-mac-win/

https://www.5etwal.com/create-image-gallery-free-for-windows/https://opxmedia.com/goodsync-2-73-crack-product-key-full-mac-win/

https://expressmondor.net/scoolsoft-bookmark-converter-crack/ https://www.5etwal.com/joda-time-crack-free-registration-code-final-2022/ https://confiseriegourmande.be/simlab-fbx-exporter-for-ptc-crack-free/

 $\underline{https://yellowtagbyvike.com/cocosenor-itunes-password-tuner-crack-keygen-for-lifetime-download/}$ https://ssministries.com/simpxspf-playlist-creator-crack-with-product-key-download-win-mac/

http://findmallorca.com/mobikin-eraser-for-ios-1-27-crack-license-code-keygen-win-mac-latest/

https://ourlittlelab.com/http-directory-traversal-scanner-3-8-32-crack-free-pc-windows-updated-2022/ https://wanaly.com/upload/files/2022/06/htiUwO9nB83CCgKgswnO 07 2deb7619c6f355c4222fe728cf47b854 file.pdf

https://travelwithme.social/upload/files/2022/06/tb5g1H7Dgw3DHhGjOuE6\_07\_2deb7619c6f355c4222fe728cf47b854\_file.pdf http://mulfiya.com/steamcli-crack-with-license-key-free-download-2022-latest/